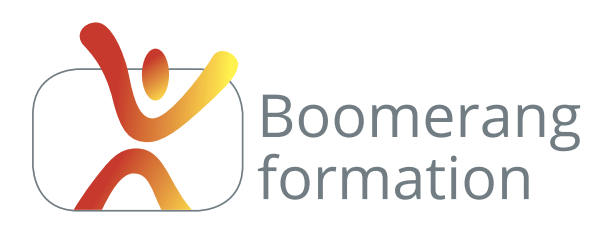

# **HTML5 et CSS3**

# **Objectifs pédagogiques**

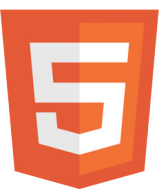

La formation conduit le stagiaire à l'autonomie sur les fonctions de base des langages HTML5 et CSS3. Elle est également recommandée pour tous ceux qui souhaitent savoir personnaliser un thème de site WordPress. Ils pourront en connaissance de cause utiliser un inspecteur de code pour comprendre la structure de la mise en

page puis modifier le code d'un thème enfant ou personnaliser le thème existant.

Un must pour la compréhension et la personnalisation du site dont vous avez la charge.

## **Programme**

### **NOTIONS PRÉLIMINAIRES**

Standards du web et intérêt des CSS. Principe des feuilles de styles et méthodologie. Accessibilité et normes du W3C. Navigateurs et validateurs. Outils d'analyse, de test et deboggage.

#### **APPRENTISSAGE DU LANGAGES HTML5**

Doctype. Structure et hiérarchisation du contenu. Balises sémantiques et d'organisation (section, header, footer, nav..), balises de mise en forme (texte, images, liens, listes, tableaux, éléments de médias, formulaires...).

#### **SYNTAXE CSS**

Styles locaux, feuilles de styles internes ou externes. Sélecteurs, id, classes, pseudoclasses. Propriétés et valeurs. Raccourcis d'écriture. Héritage des styles en cascade. Unités de valeur. Sélecteurs de base et sélecteurs avancés.

#### **POSITIONNEMENT ET MISE EN PAGE**

Méthodologie : structure de la page. Structure des éléments, bloc ou inline, notion de flux et de positionnement. Float, mode display, positions relatives, absolues et fixes. Multicolonnes, boîtes et grilles... Méthodologie : styles par défaut des principales balises html, généralisation des styles par grandes zones de la mise en page. Gestion des listes, unités typographiques, pseudo-classes des liens. Bordures, ombres et transparence.

#### **MISE EN SITUATION DES STAGIAIRES SUR DES CAS PRATIQUES**

L'apprentissage est basé sur des exemples prenant en compte des problématiques de mise en page variées. Cette pratique permet d'acquérir une première expérience dans la maîtrise des rendus dans les différents navigateurs et l'utilisation des outils de validation.

# Initiation

#### **PUBLIC**

Salariés. Intermittents et auteurs. Chargés de communication.

#### **PRE-REQUIS**

Évoluer facilement dans l'environnement Windows ou Mac.

**DURÉE** 5 jours (35 heures)

**HORAIRES** 10 h - 18 h

#### **MODALITÉS PÉDAGOGIQUES**

Formation individualisée 3 stagiaires maximum.

#### **ÉVALUATION**

Évaluation continue. Référentiel sous la conduite d'un professionnel du métier.

#### **LIEU DE FORMATION**

105, chemin des Valladets 13510 EGUILLES Intra sur site à la demande.

#### **MATÉRIEL UTILISE**

PC I7 Quad Core, 16 Go de Ram, Écran 27'. Dreamweaver CC. Accès web fibre.

#### **INTERVENANT**

Stage animé par un professionnel de la branche.

#### **SUIVI POST-STAGE**

Une adresse mail permet de rester en contac avec le formateur qui assure suivi et assistance technique.

**5 jours - 35 heures**

**Petit groupe en inter - 3 personnes maximum**

**09 72 15 37 34**

**www.boomerang-formation.com**